# LECTURE 12: Z SPECIFICATIONS & THE SCHEMA CALCULUS

Software Engineering Mike Wooldridge

# 1 The Truth About Schema Inclusion

- We saw last week how, a schema could be included by just listing its name in the declarations part of a schema. We now look at what this actually *means*.
- Suppose we had the following definition:

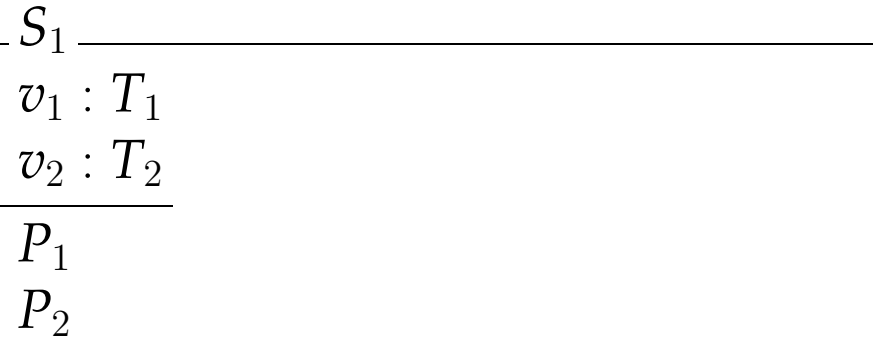

and later on

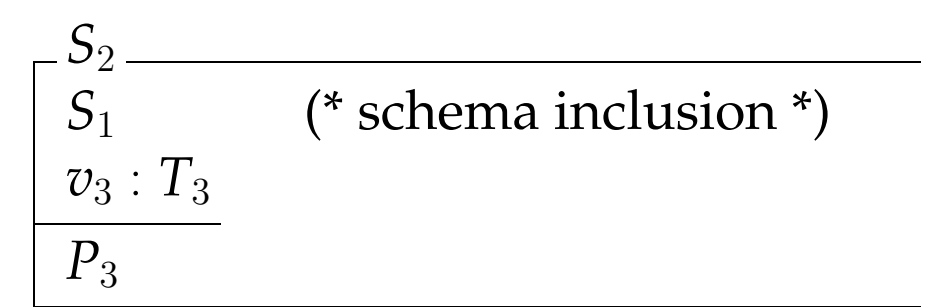

Mike Wooldridge 2012 12:00 12:00 12:00 12:00 12:00 12:00 12:00 12:00 12:00 12:00 12:00 12:00 12:00 12:00 12:00 12:00 12:00 12:00 12:00 12:00 12:00 12:00 12:00 12:00 12:00 12:00 12:00 12:00 12:00 12:00 12:00 12:00 12:00 12:

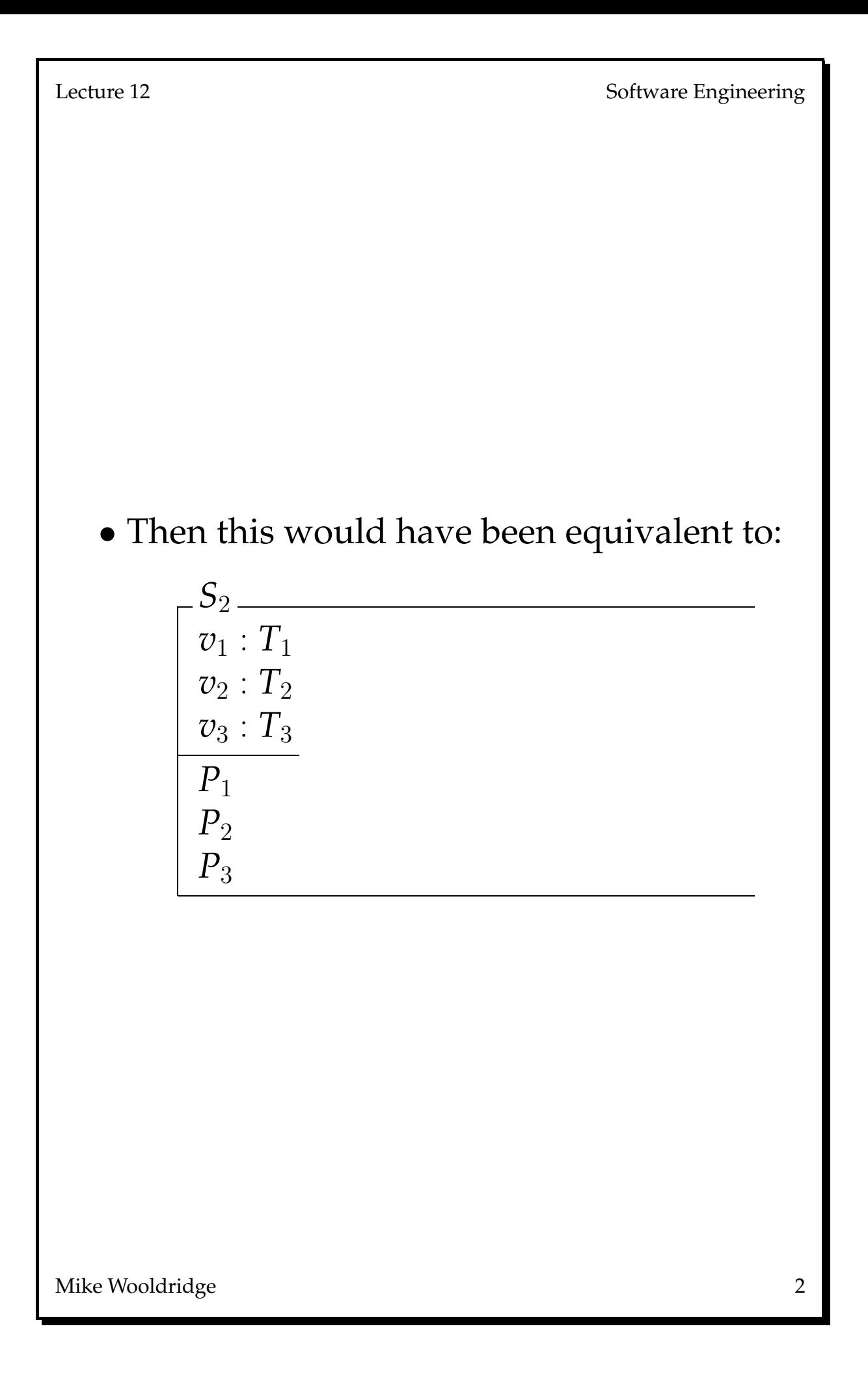

- We now need to introduce *schema decoration*.
- Suppose we had the following declaration:

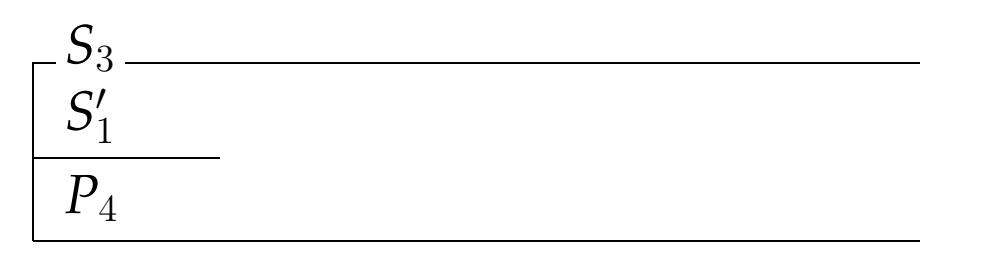

then this declaration would have been equivalent to

> *S*3  $v_1'$  $'_{1}$  :  $T_{1}$  $v_{\varepsilon}'$  $\frac{\prime}{2}$  :  $T_2$  $P_1$  $\overline{P_2}$   $\Big\}$  changed to  $v_1'$  $\vert$  with all references to  $v_1$ ,  $v_2$  $'_{1}$ ,  $v'_{2}$  $\frac{1}{2}$  $P_{4}$

• *Remember that the decorated form of a variable means "the variable* after *the operation has been performed"; the undecorated version means "the variable* before *the operation has been performed".*

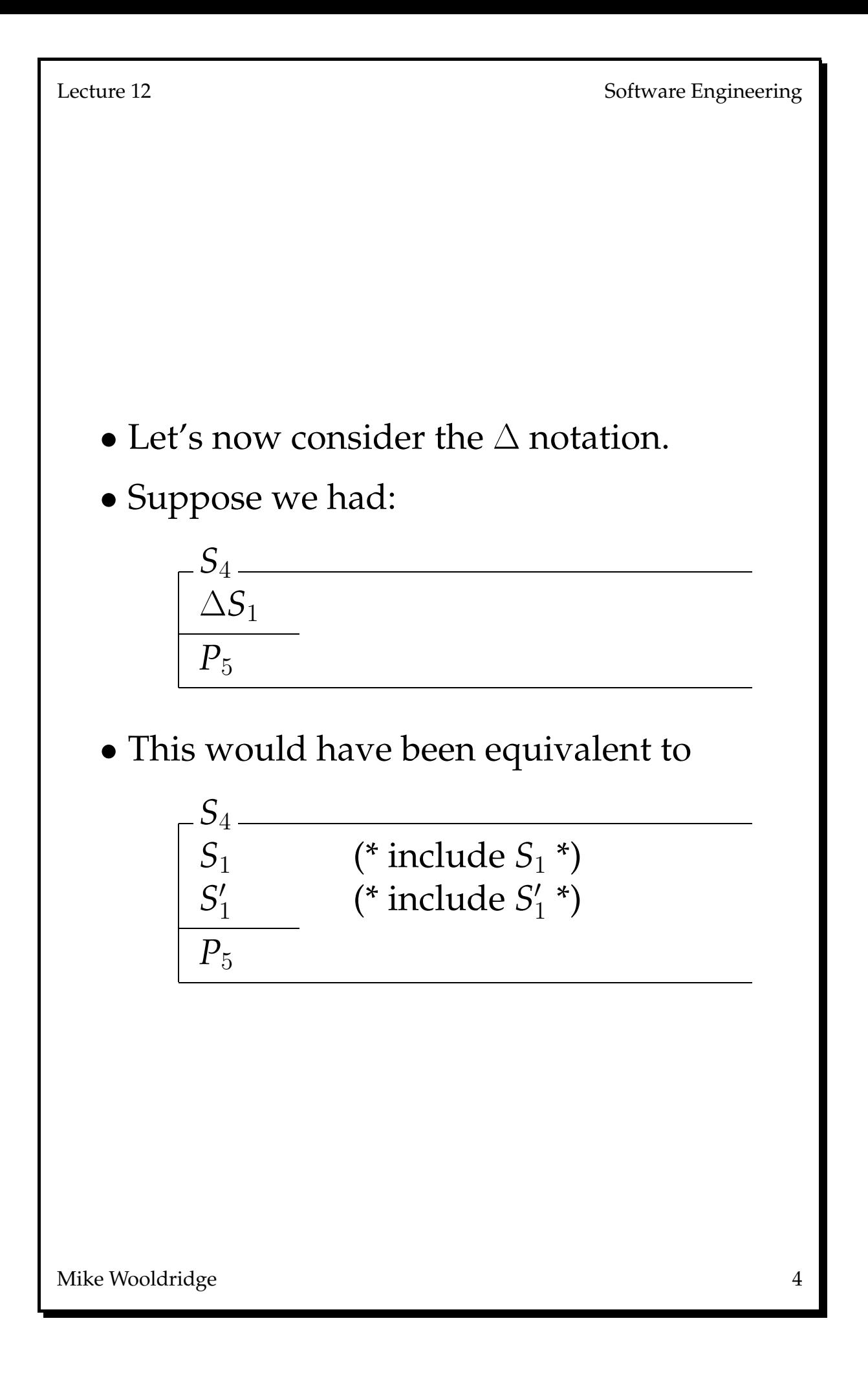

• The  $\Xi$  notation means something similar. Suppose we had the schema:

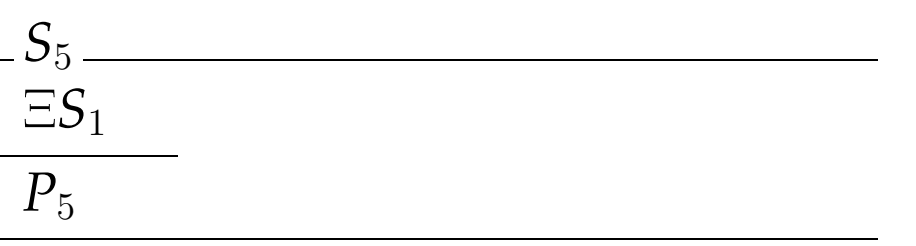

## then this would expand to

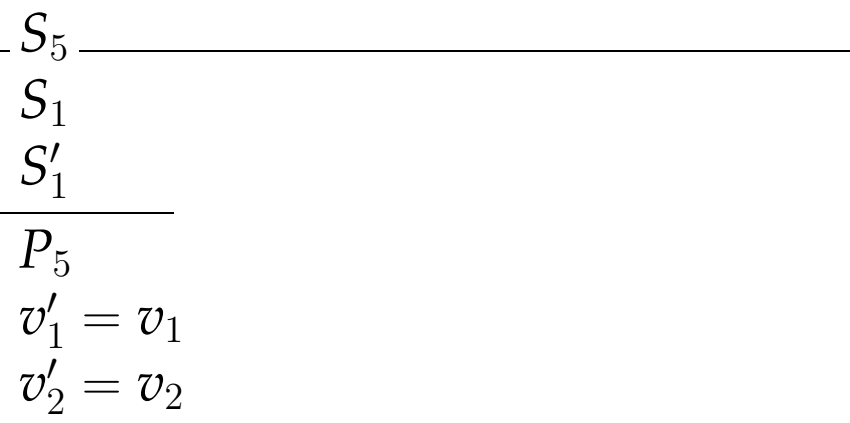

• So when we use the  $\Xi$  notation before a schema, it means "include the decorated and undecorated version of this schema, with the postcondition that all the variables remain unchanged."

Lecture 12 Software Engineering

# 2 The Schema Calculus

- One of the nice things about Z is that it allows us some sort of modular construction; we can build things in little pieces and put them together to make big pieces.
- The way we do this is by using the *schema calculus*.
- First we need to introduce *horizontal form schemas* (as opposed to the vertical form schemas we have been looking at so far).

• **Definition:** The following vertical-form schema

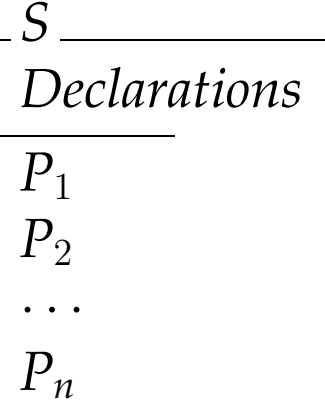

may be defined in the following horizontal form

$$
S \equiv [Declarations \mid P_1; \; P_2; \; \cdots P_n]
$$

- The symbol  $\equiv$  is for schema definition; it may be read 'is defined to be'.
- Using  $\equiv$ , we can make one schema an alias for another:

 $NewPhoneBook \cong PhoneBooks$ 

• On the RHS of the  $\equiv$  symbol can be any valid *schema calculus expression*.

Lecture 12 Software Engineering

- Such an expression may be a schema definition (as above); but we can also make new schemas using the propositional connectives  $\land$ ,  $\lor$ ,  $\neg$ ,  $\Rightarrow$ , .... Although these symbols are the same as in propositional logic, they have a different (but related) meaning.
- **Definition:** Two schemas are said to be type compatible if every variable common to both has the same type in both.
- We can use the connectives to make new schemas out of old ones only if they are type compatible. Let  $\alpha$  be an arbitrary unary connective,  $\beta$  be an arbitrary binary connective, and S and T be the two schemas

$$
S \equiv [D_1; \cdots; D_m | P_1; \cdots; P_n]
$$
  

$$
T \equiv [D_{m+1}; \cdots; D_{m+p} | P_{n+1}; \cdots; P_{n+q}]
$$

 $\alpha$  S is the following schema

 $[D_1; \cdots; D_m | \alpha(P_1 \wedge \cdots \wedge P_n)]$ 

If S and T are type compatible, then S  $\beta$  T is the following schema

$$
[D_1; \cdots; D_{m+p} |(P_1 \wedge \cdots \wedge P_n) \beta(P_{n+1} \wedge \cdots \wedge P_{n+q})]
$$

Mike Wooldridge 2012 12:30 and 2012 12:30 and 2012 12:30 and 2012 12:30 and 2012 12:30 and 2012 12:30 and 2013

- EXAMPLE: Specification of a robust 'Find' operation (i.e. one whose behaviour is defined even when the input name is not known).
- First define a schema which assigns the string 'okay' to a variable. This schema will be used to signify that an operation has been successful.

```
Success
rep! : REPORT
<u>rep</u>! = 'okay'</u>
```
• Then define a schema to capture the situation where a phone number is not in the database. Note that the schema causes an error message to be assigned to the report variable *rep*!.

> *NotKnown* Ξ*PhoneBook name*? : *NAME rep*! : *REPORT name?* ∉ known  $rep! = 'name not known'$

• The robust 'Find' operation is *DoFindOp* = ( <sup>d</sup> *Find* ∧ *Success*) ∨ *NotKnown* the full expansion of which is: *DoFindOp known* : IP *NAME*  $known' : \mathbb{P} \ \mathit{NAME}$  $tel: NAME \rightarrow PHONE$  $tel': NAME \rightarrow PHONE$ *name*? : *PHONE phone*! : *PHONE rep*! : *REPORT*  $((dom tel = known \land dom tel' = known))$  $\wedge$  *known'* = *known*  $\wedge$  *tel'* = *tel* ∧ *name*? ∈ *known*  $\wedge$  *phone*! = *tel*(*name*?))  $\wedge$  *rep*! = '*okay'*) ∨  $\alpha$  *dom tel* = *known*  $\wedge$  *dom tel'* = *known*  $\wedge$  *known'* = *known*  $\wedge$  *tel'* = *tel* ∧ *name*? 6∈ *known*  $\wedge$  *rep!* = '*name not known'*)

• After logical simplification, the expanded schema becomes:

> *DoFindOp known* : IP *NAME*  $known' : \mathbb{P} \ \mathit{NAME}$  $tel: NAME \rightarrow PHONE$  $tel': NAME \rightarrow PHONE$ *name*? : *PHONE phone*! : *PHONE rep*! : *REPORT dom tel* = *known*  $\wedge$  *known'* = *known*  $\wedge$  *tel'* = *tel* ∧ ((*name*? ∈ *known*  $\wedge$  phone! = *tel*(*name*?)  $\wedge$  *rep*! = '*okay'*) ∨ ( *name*? 6∈ *known*  $\hat{A}$  *rep!* = '*name not known'*))

### Things to Note

- The use of abstraction: The derived version of *DoFindOp* is easier to read and understand than the expanded version!
- The behaviour of the system is now rigorously specified. For instance, we could prove that, when the precondition of the find operation is satisfied, then a phone number is found.
- Notice that the value of the variable *phone*! is undefined when the operation fails.